## **淮北市1000千瓦静音发电机出租 大功率发电机租赁**

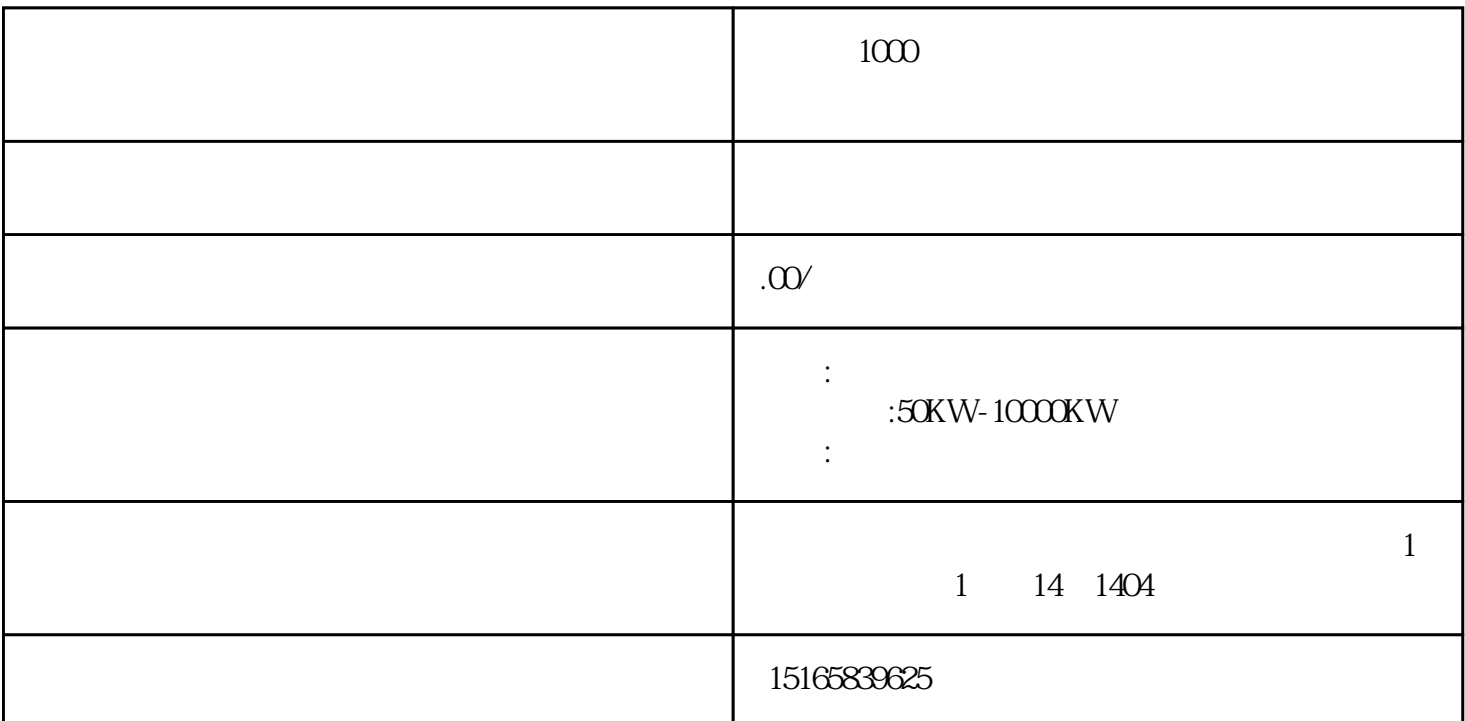

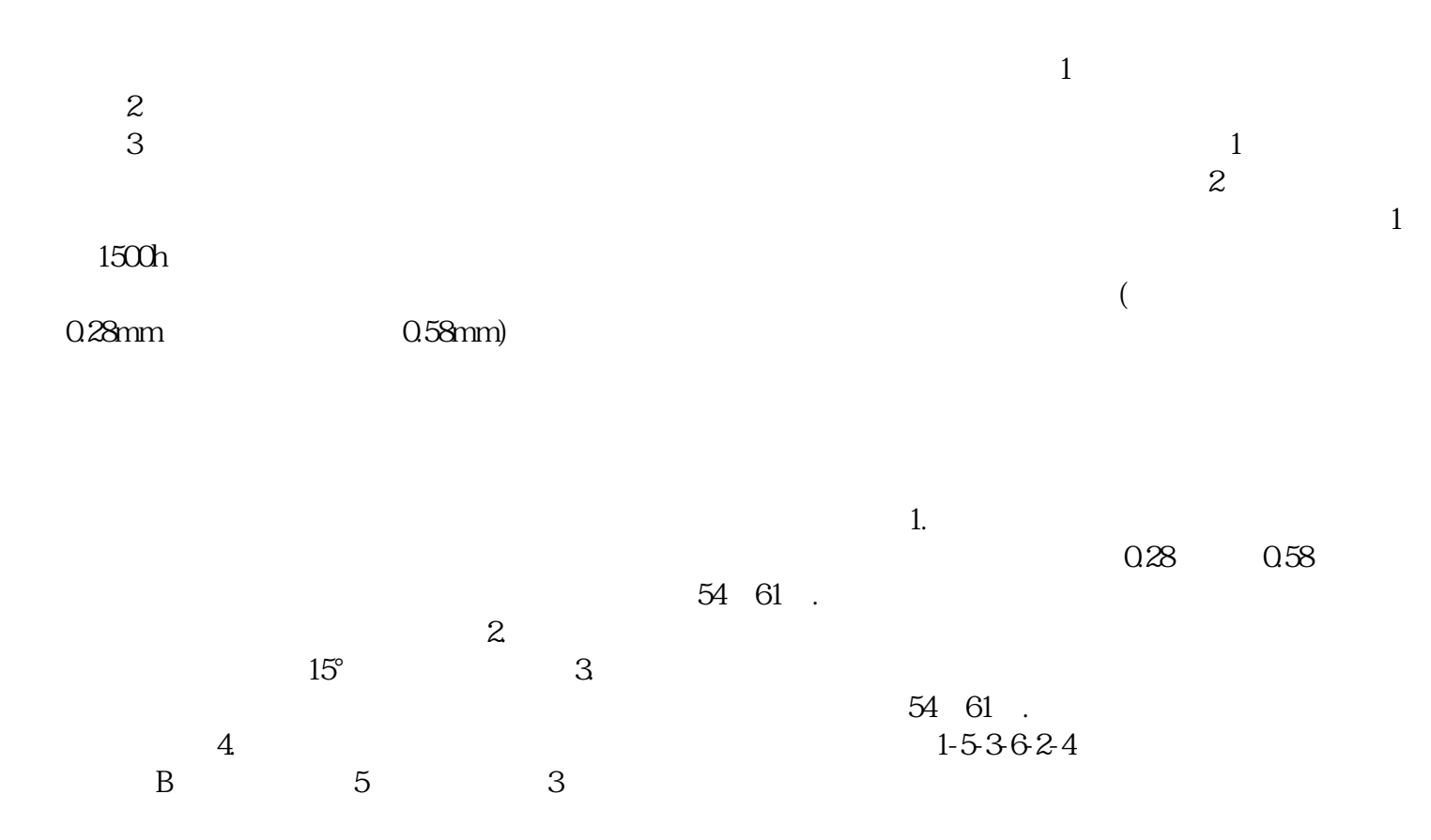